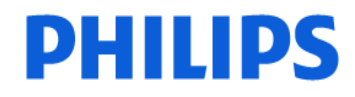

**Tomodensitométrie** 

# **URGENT – Notification de sécurité produit Notice corrective de matériel médical**

### **Brilliance BigBore Oncology CT, Brilliance BigBore Radiology CT Problème au niveau de la phase pulmonaire des examens TDM 4D**

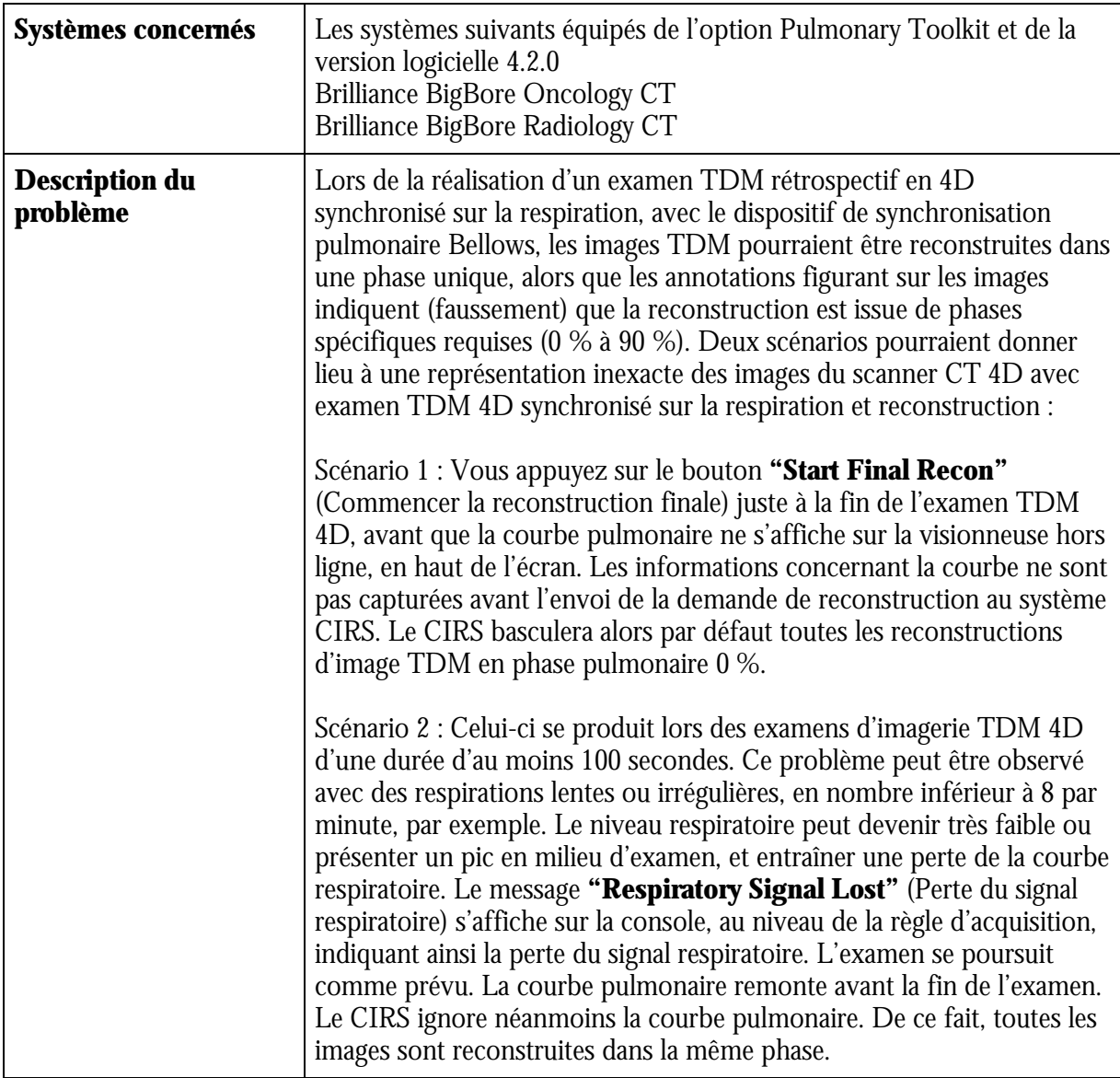

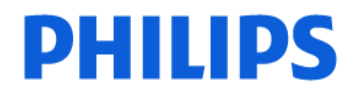

**Tomodensitométrie** 

# **URGENT – Notification de sécurité produit Notice corrective de matériel médical**

### **Brilliance BigBore Oncology CT, Brilliance BigBore Radiology CT Problème au niveau de la phase pulmonaire des examens TDM 4D**

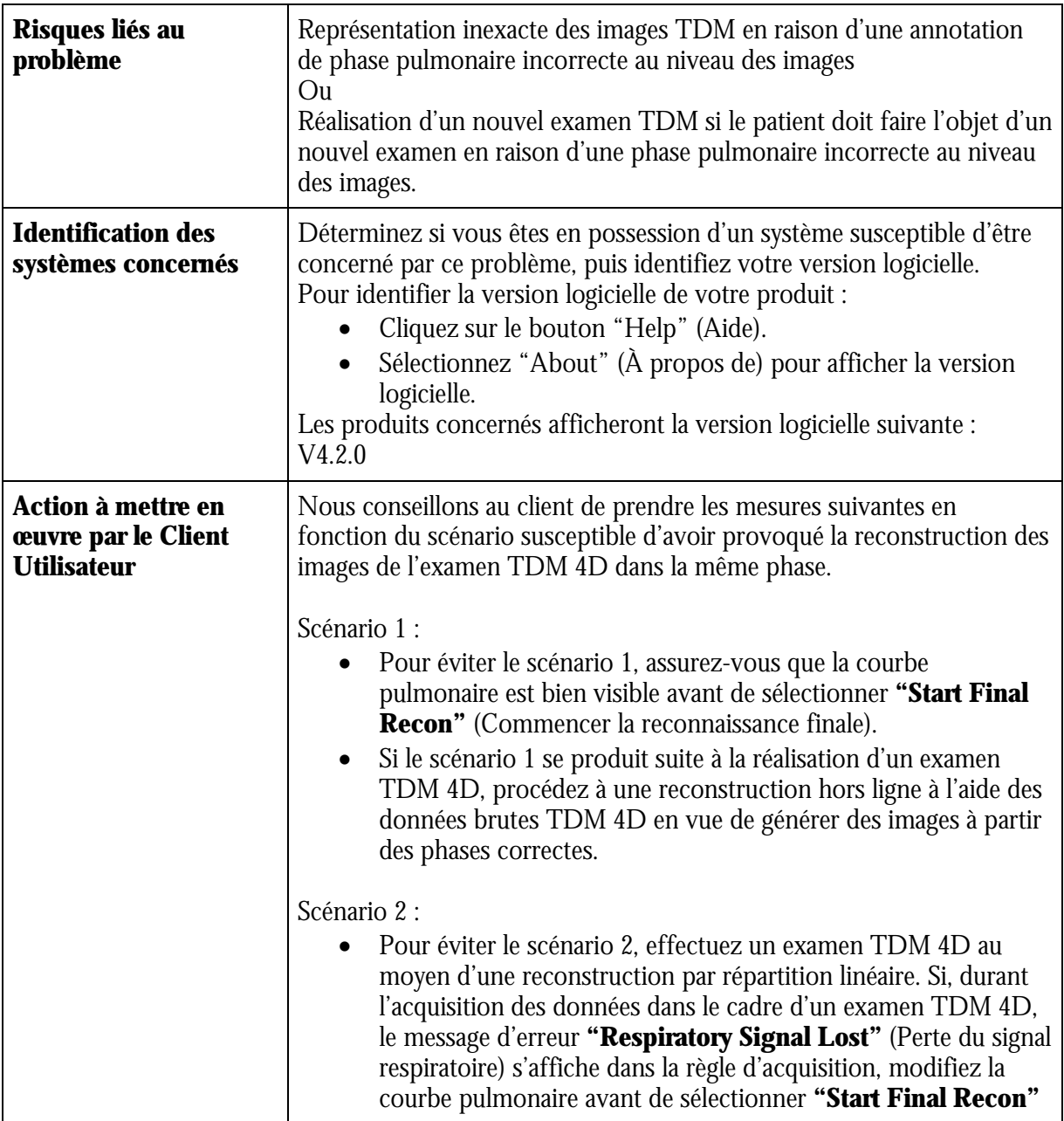

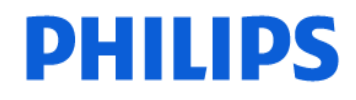

**Tomodensitométrie** 

# **URGENT – Notification de sécurité produit Notice corrective de matériel médical**

### **Brilliance BigBore Oncology CT, Brilliance BigBore Radiology CT Problème au niveau de la phase pulmonaire des examens TDM 4D**

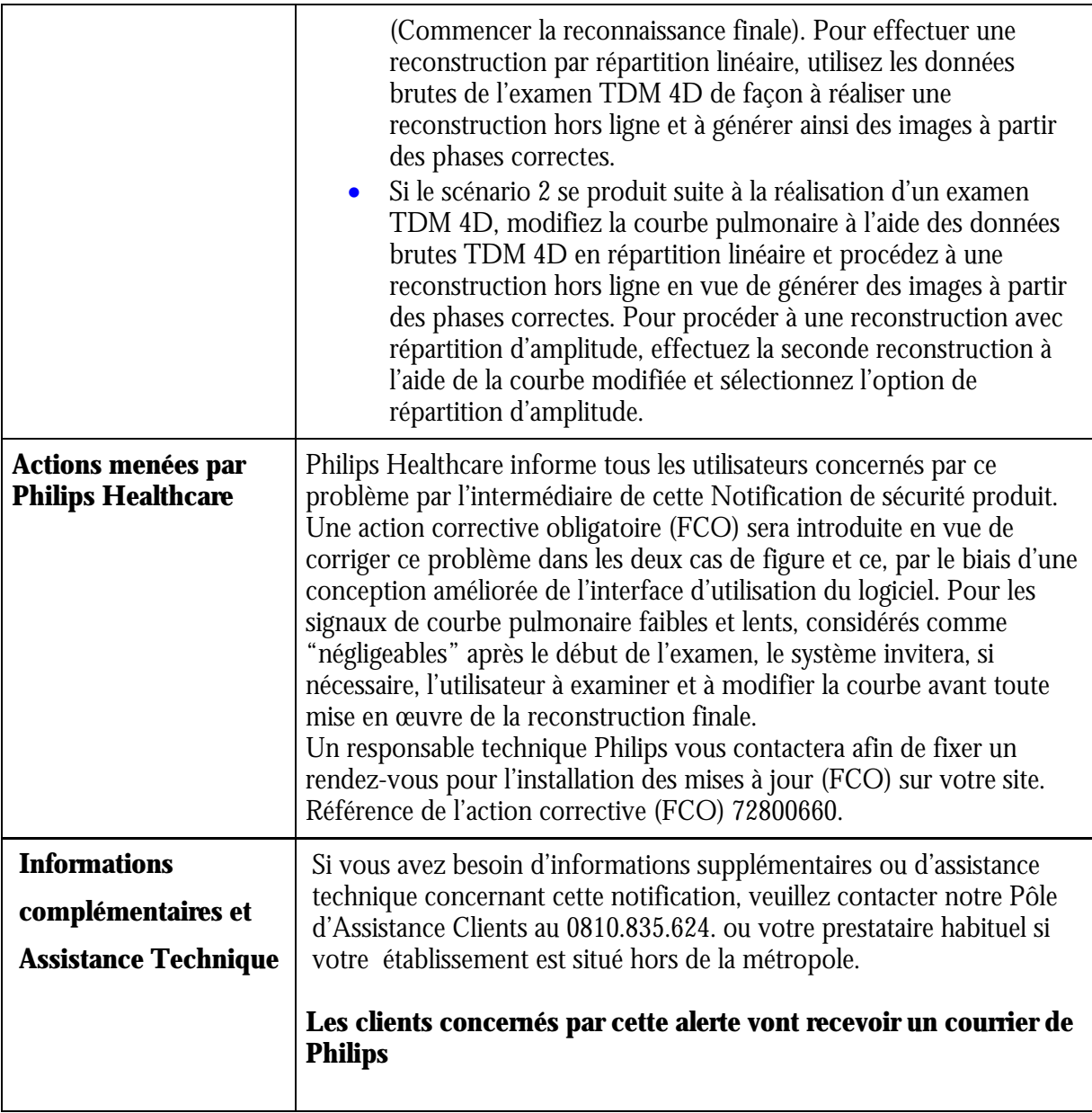